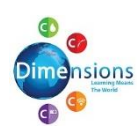

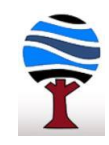

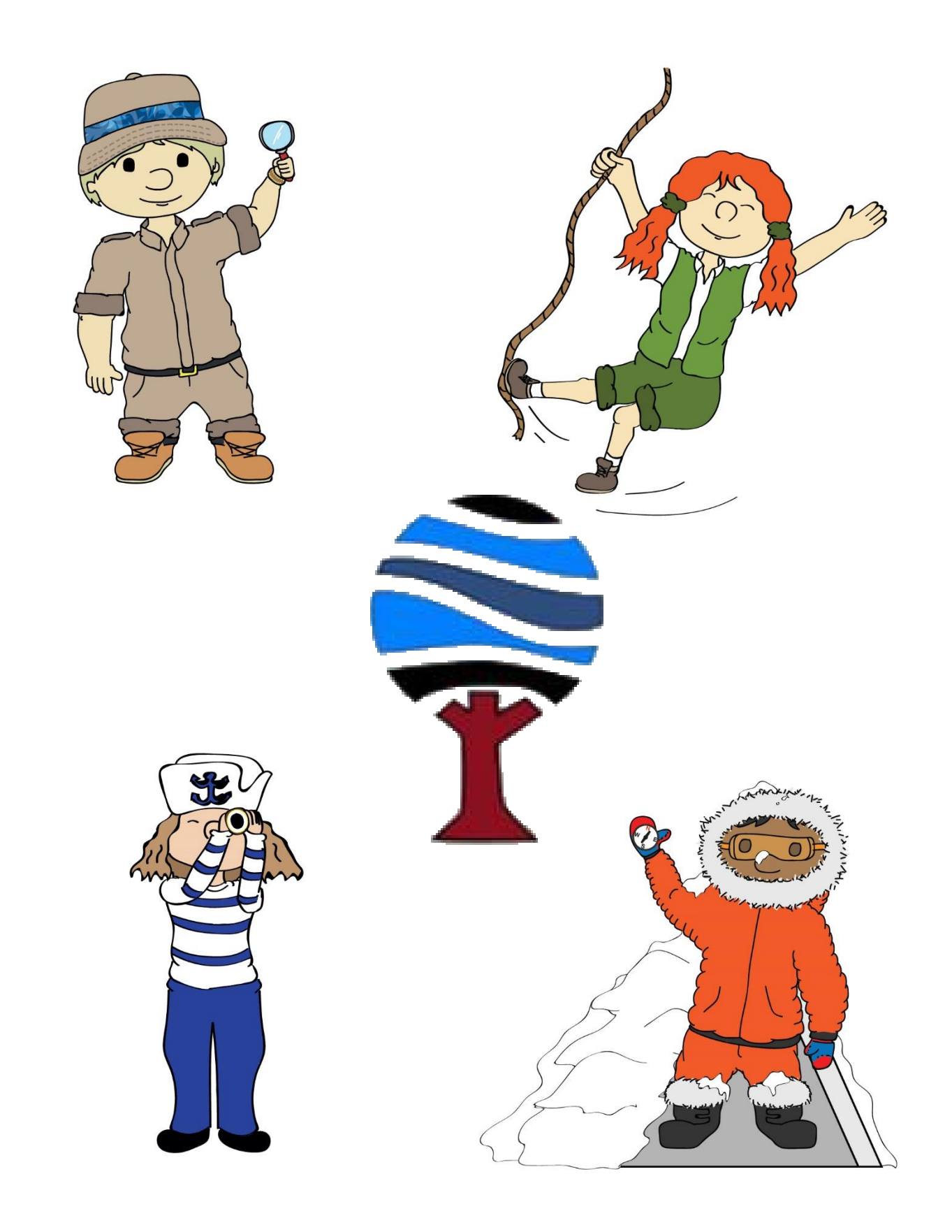

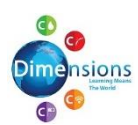

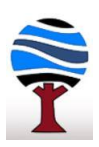

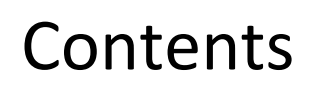

[Rabbits Class](#page-2-0) [Bears Class](#page-3-0) [Bees Class](#page-6-0) [Peacocks Class](#page-5-0) [Frogs Class](#page-9-0) [Elephants Class](#page-11-0) [Dolphins Class](#page-13-0) [Giraffes Class](#page-16-0)

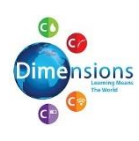

 $-398$ 

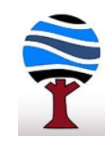

<span id="page-2-0"></span>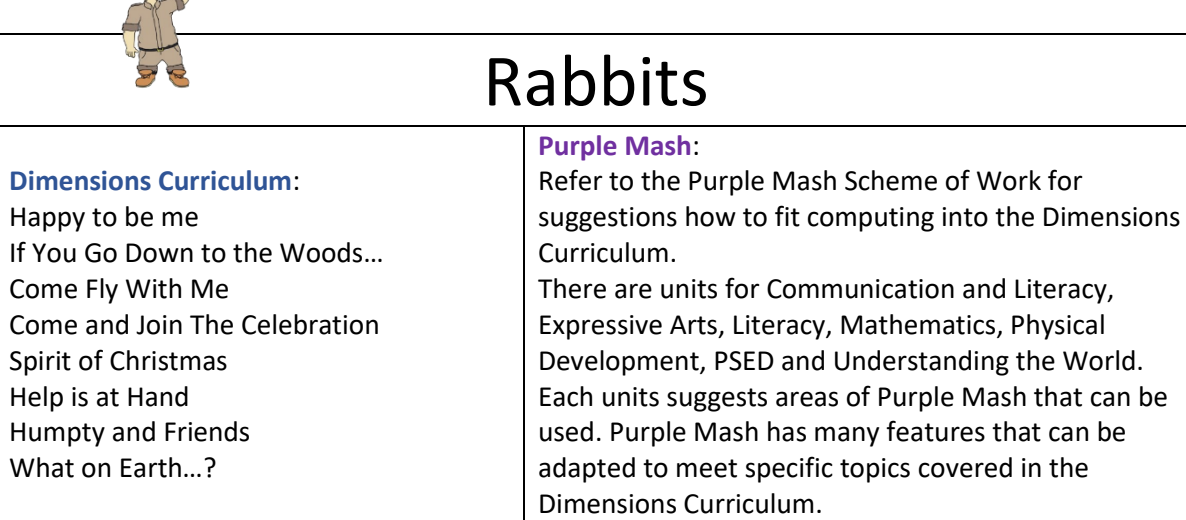

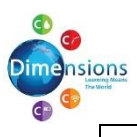

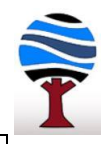

<span id="page-3-0"></span>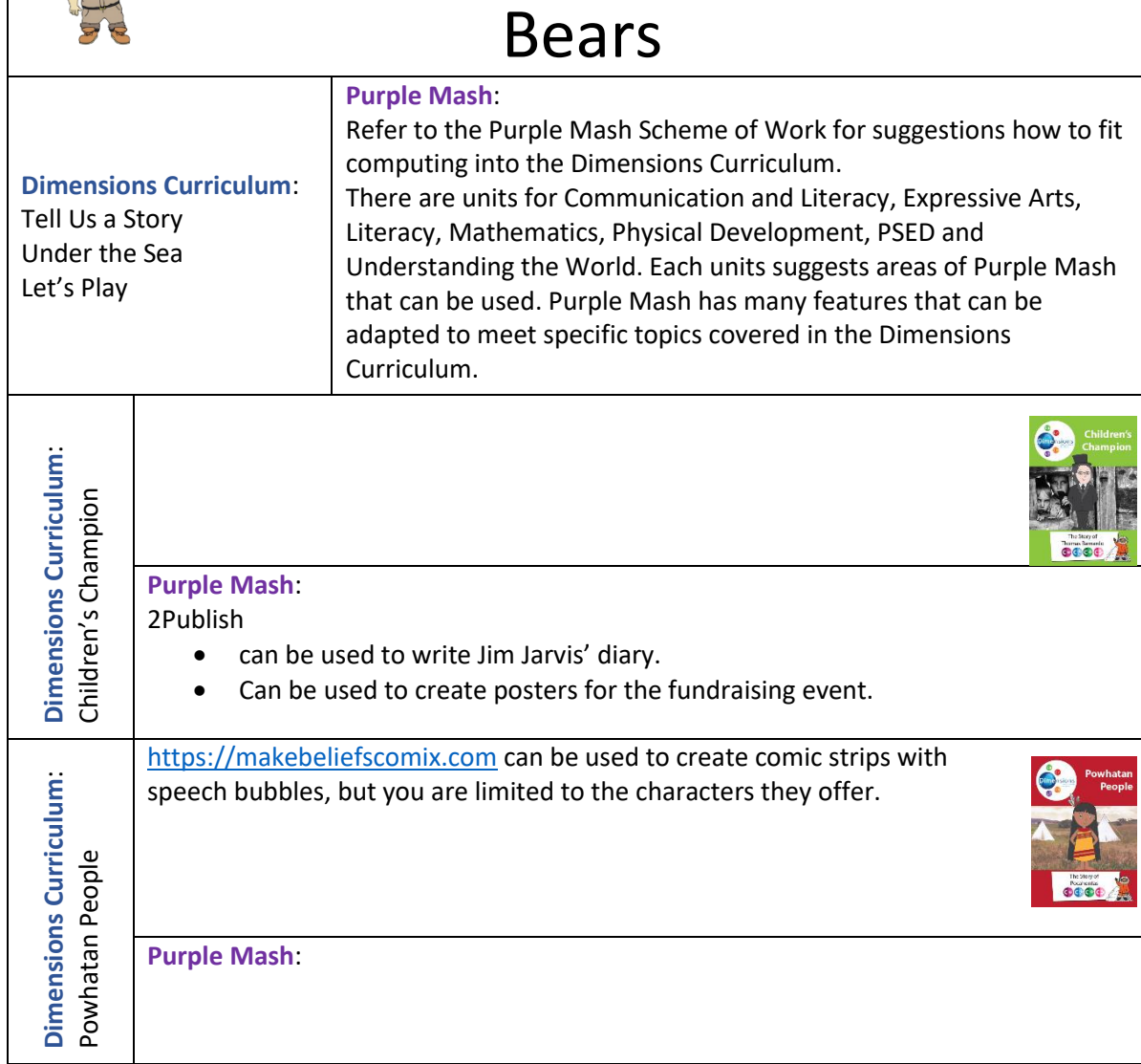

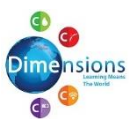

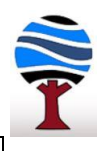

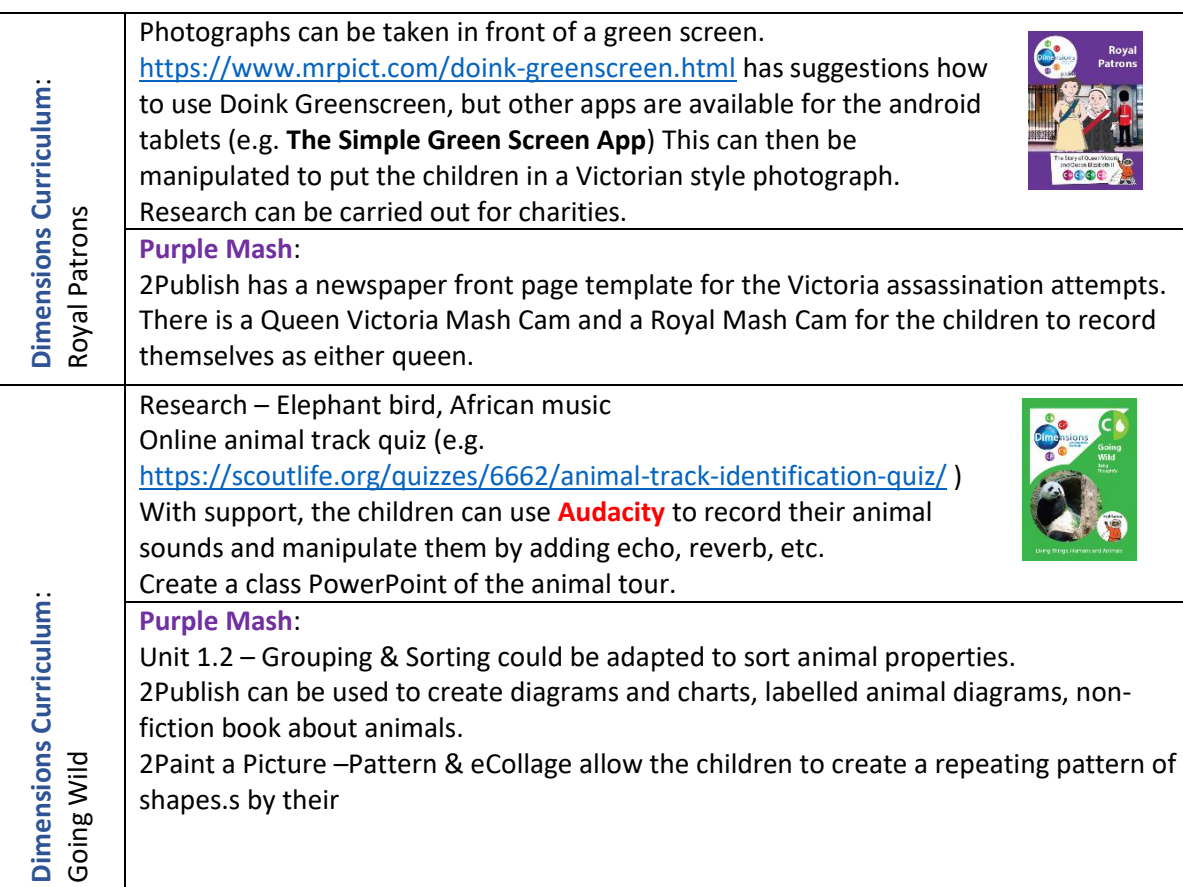

<span id="page-5-0"></span> $\bigcirc$ Dimensions  $\overline{\bullet}$ 

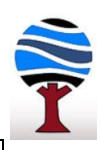

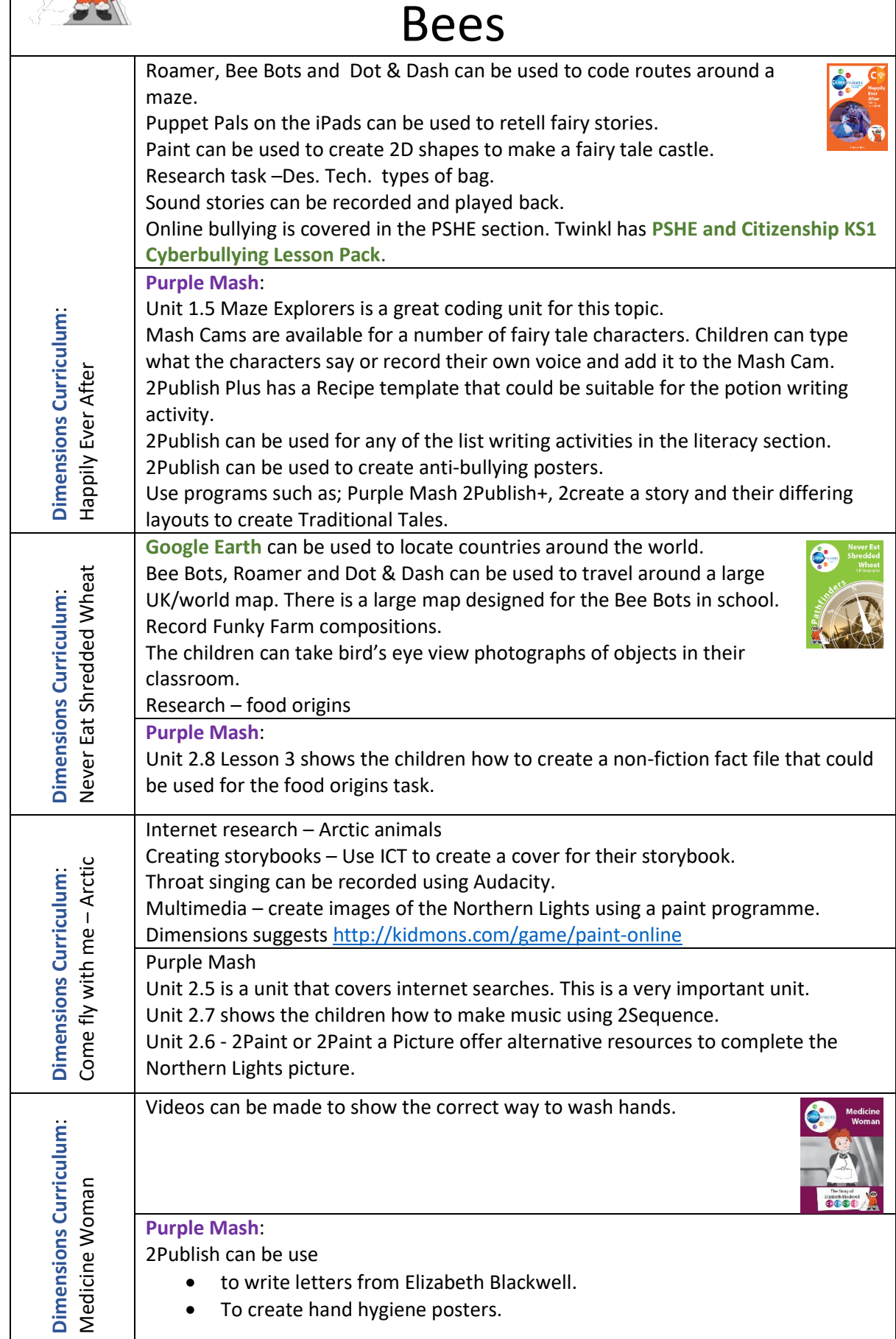

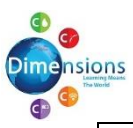

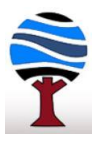

<span id="page-6-0"></span>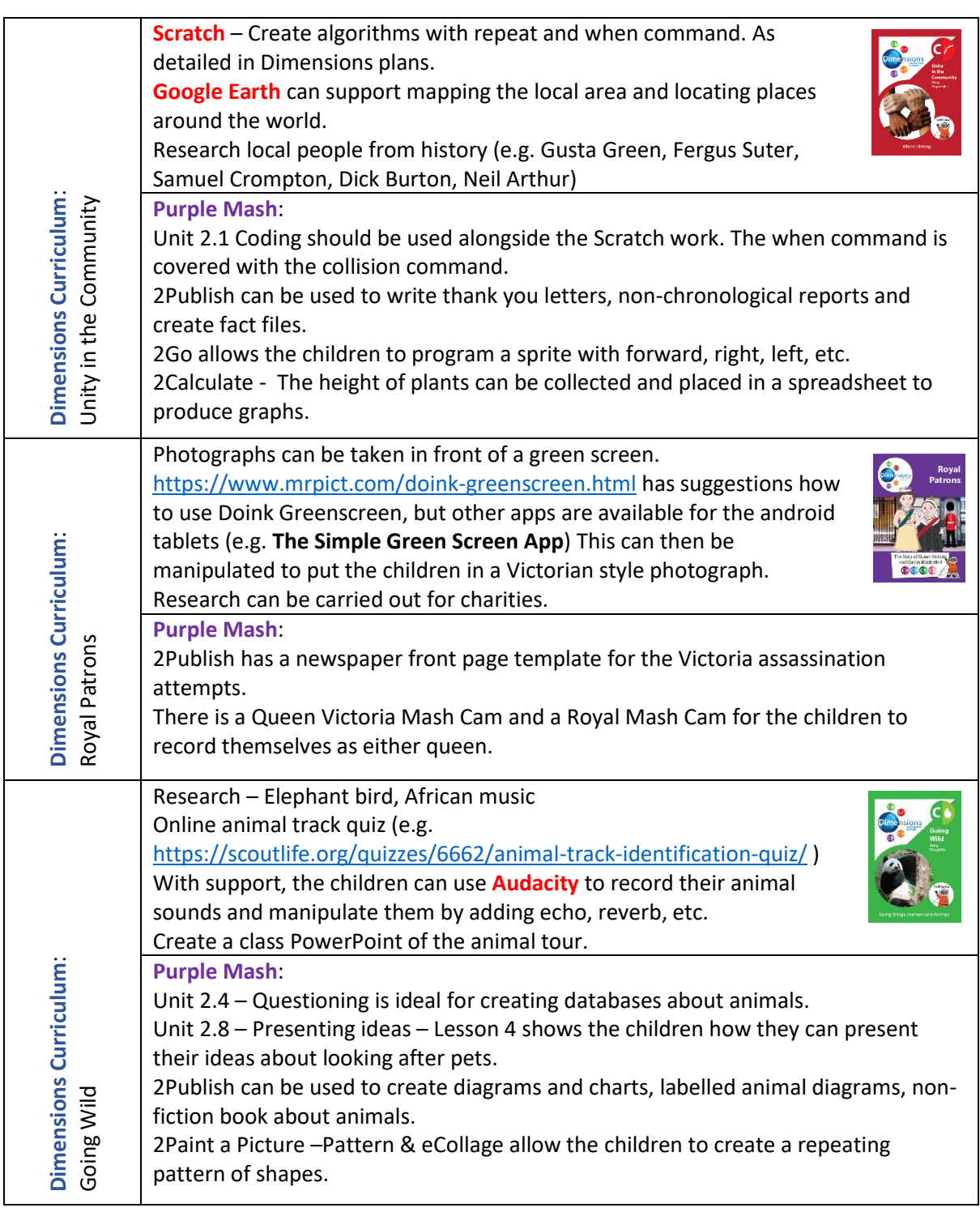

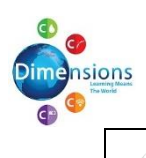

561

**Disjonsions and the Computing Curriculum at Ashleigh** 

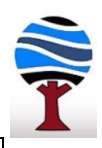

## Peacocks

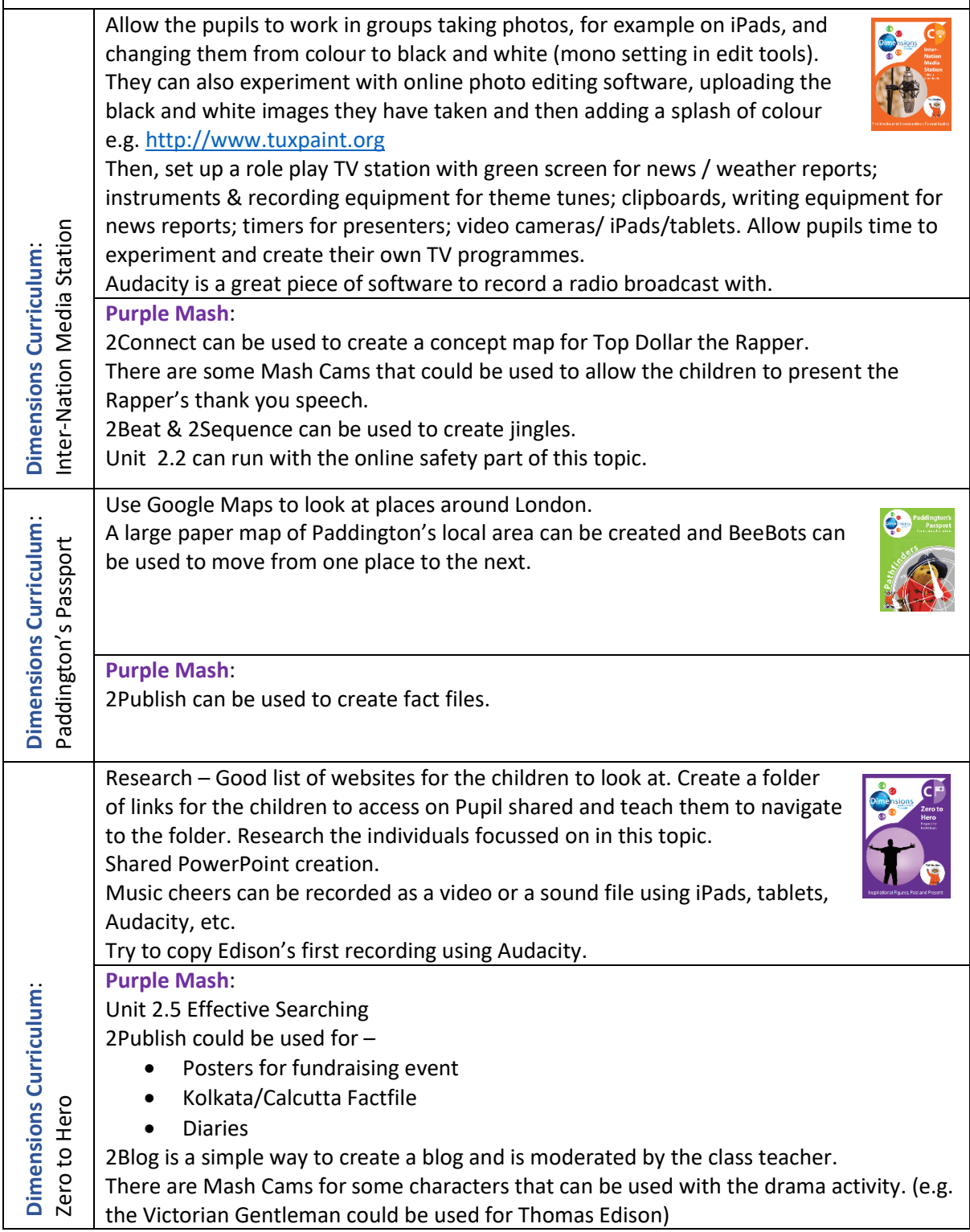

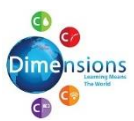

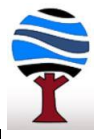

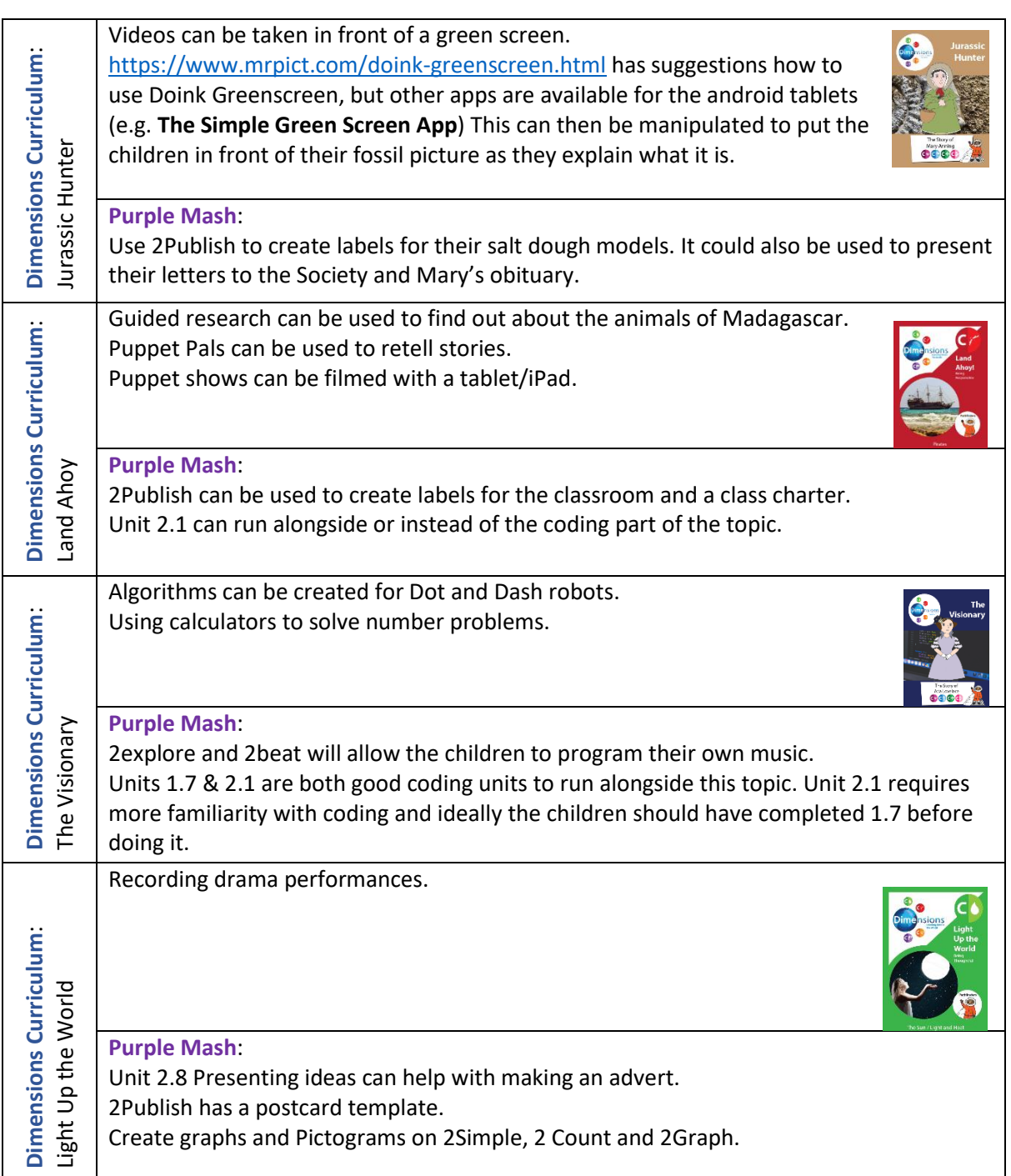

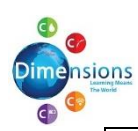

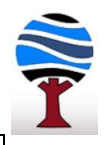

<span id="page-9-0"></span>人类

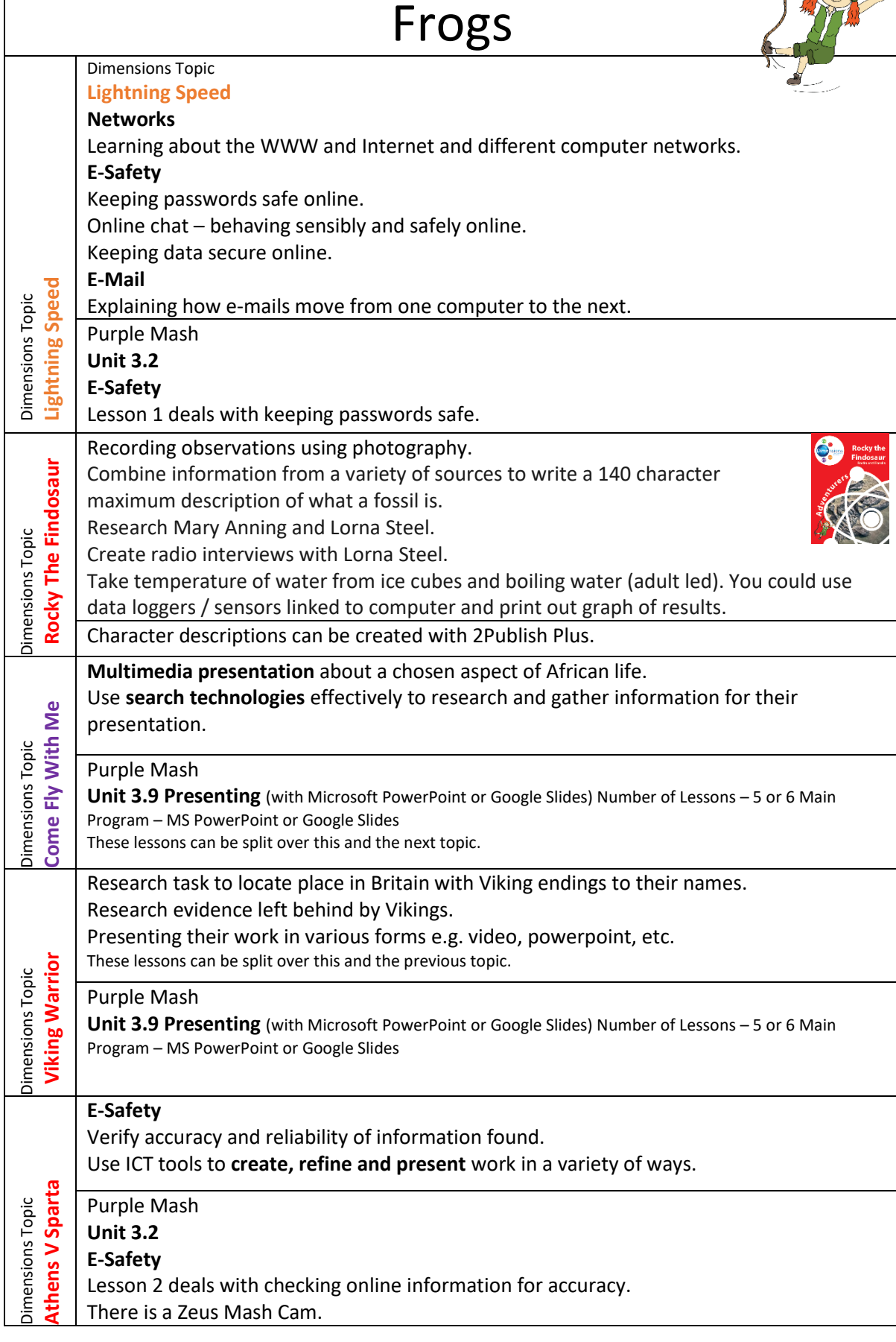

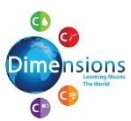

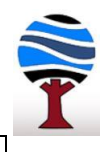

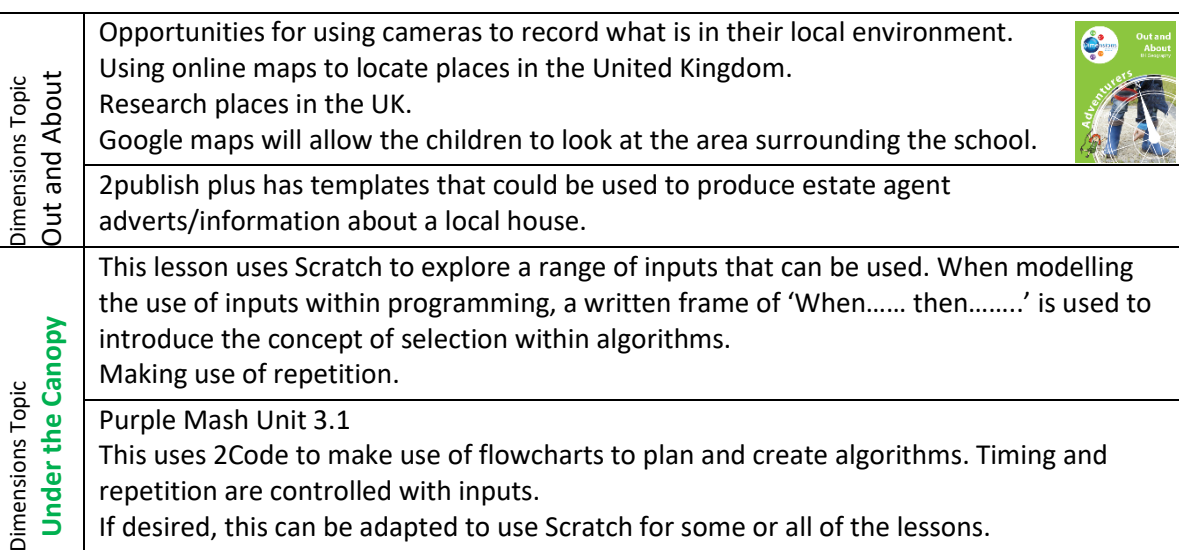

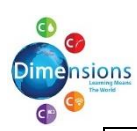

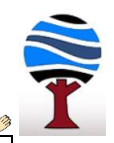

## <span id="page-11-0"></span>Elephants

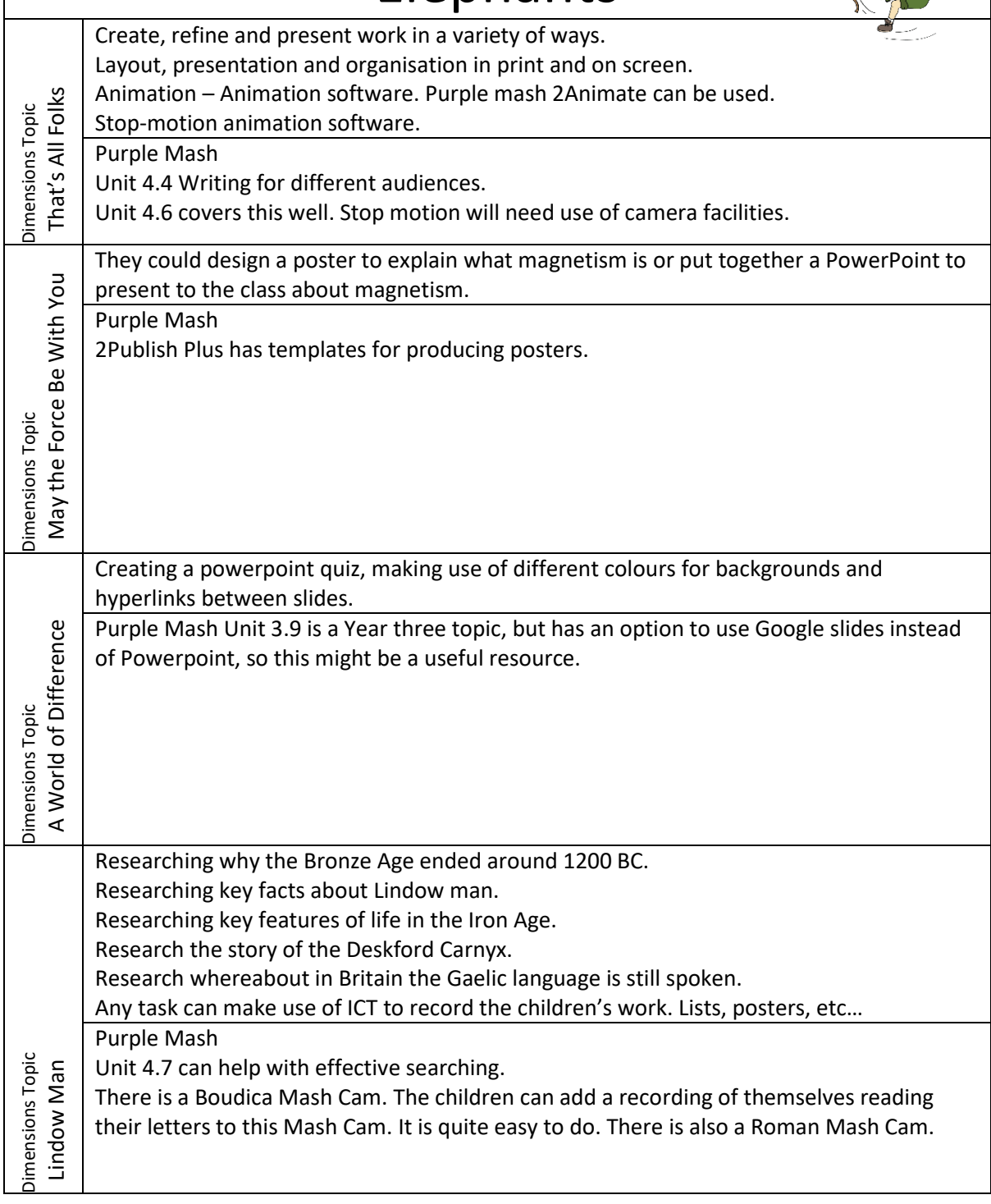

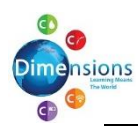

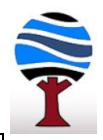

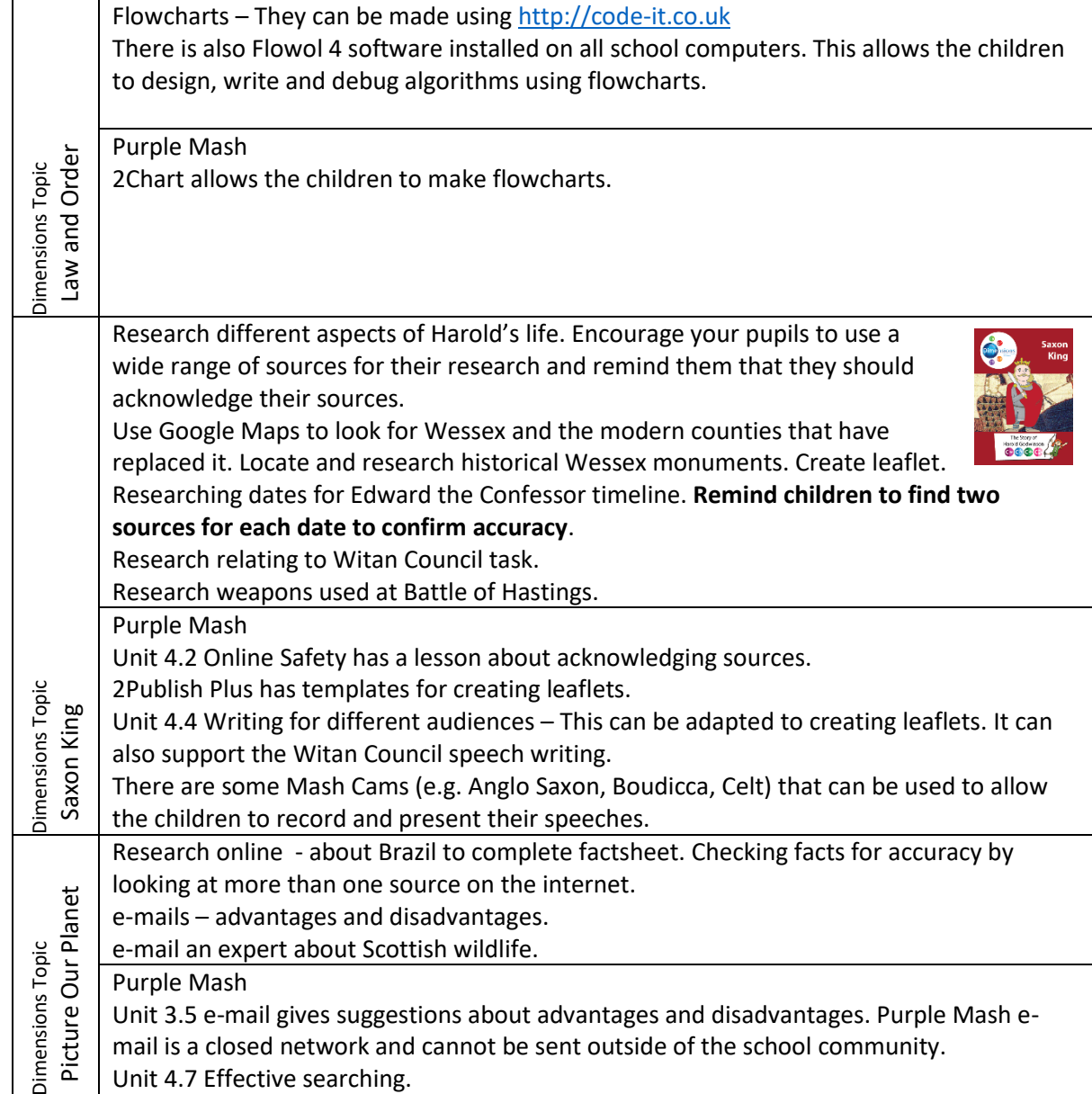

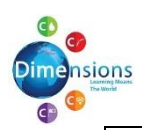

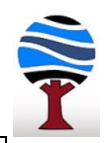

## Dolphins

<span id="page-13-0"></span>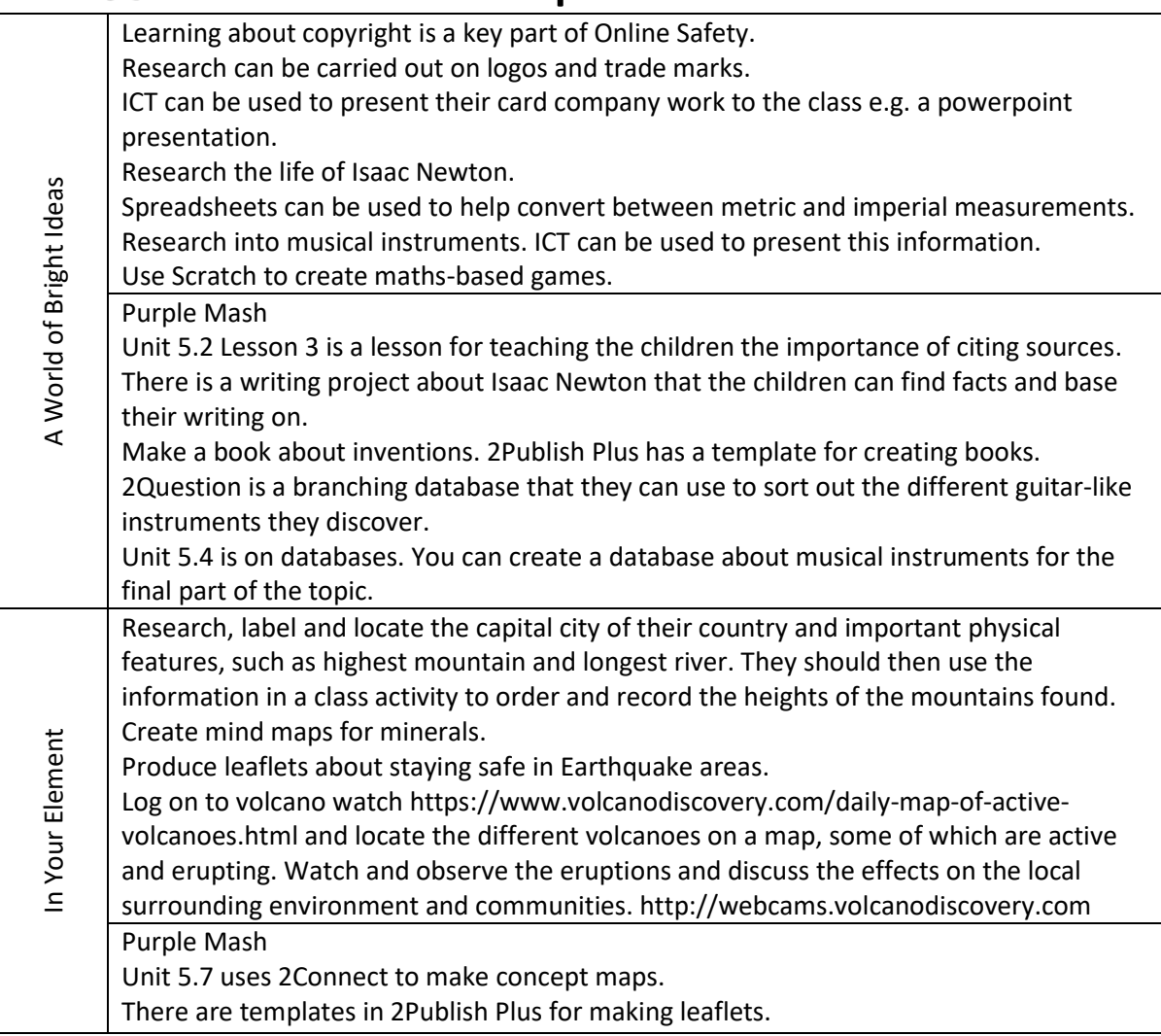

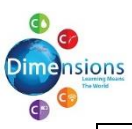

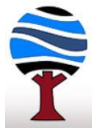

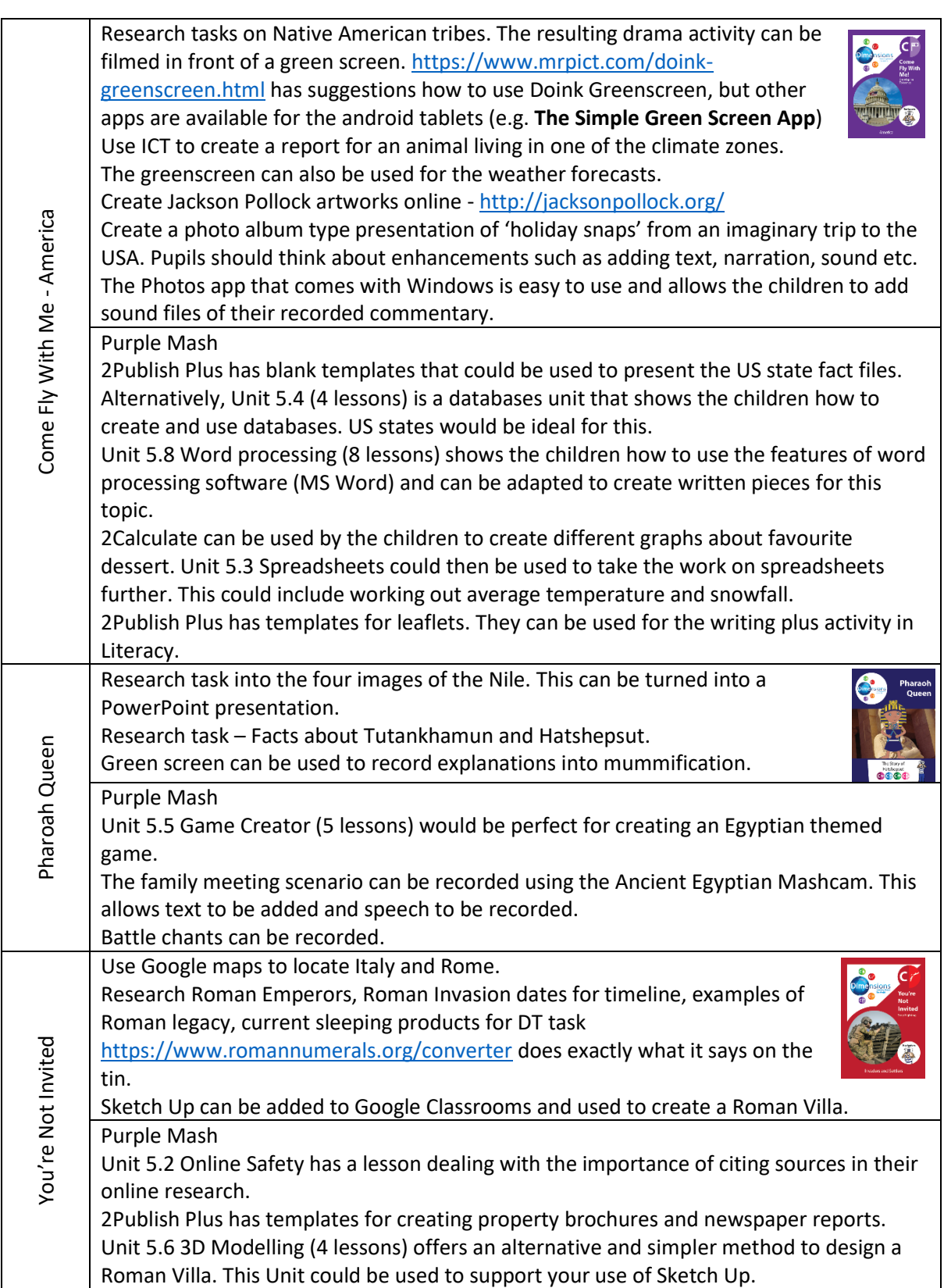

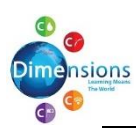

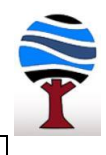

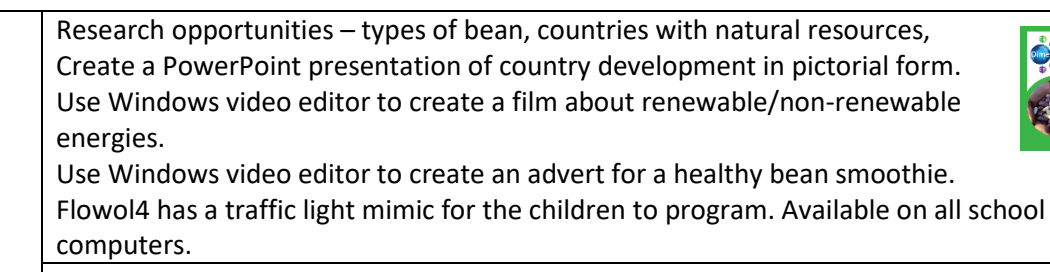

Full Of Beans Purple Mash 2Calculate can be used to record the heights of beans. Graphs can be produced. 2Publish Plus can be used to create the report into reducing school energy use. Unit 5.3 spreadsheets can be used to collect, manipulate and present data for the **Business Enterprise Smoothie Project**.

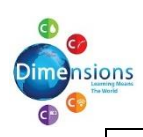

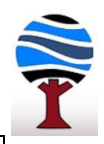

<span id="page-16-0"></span>**Giraffes** 

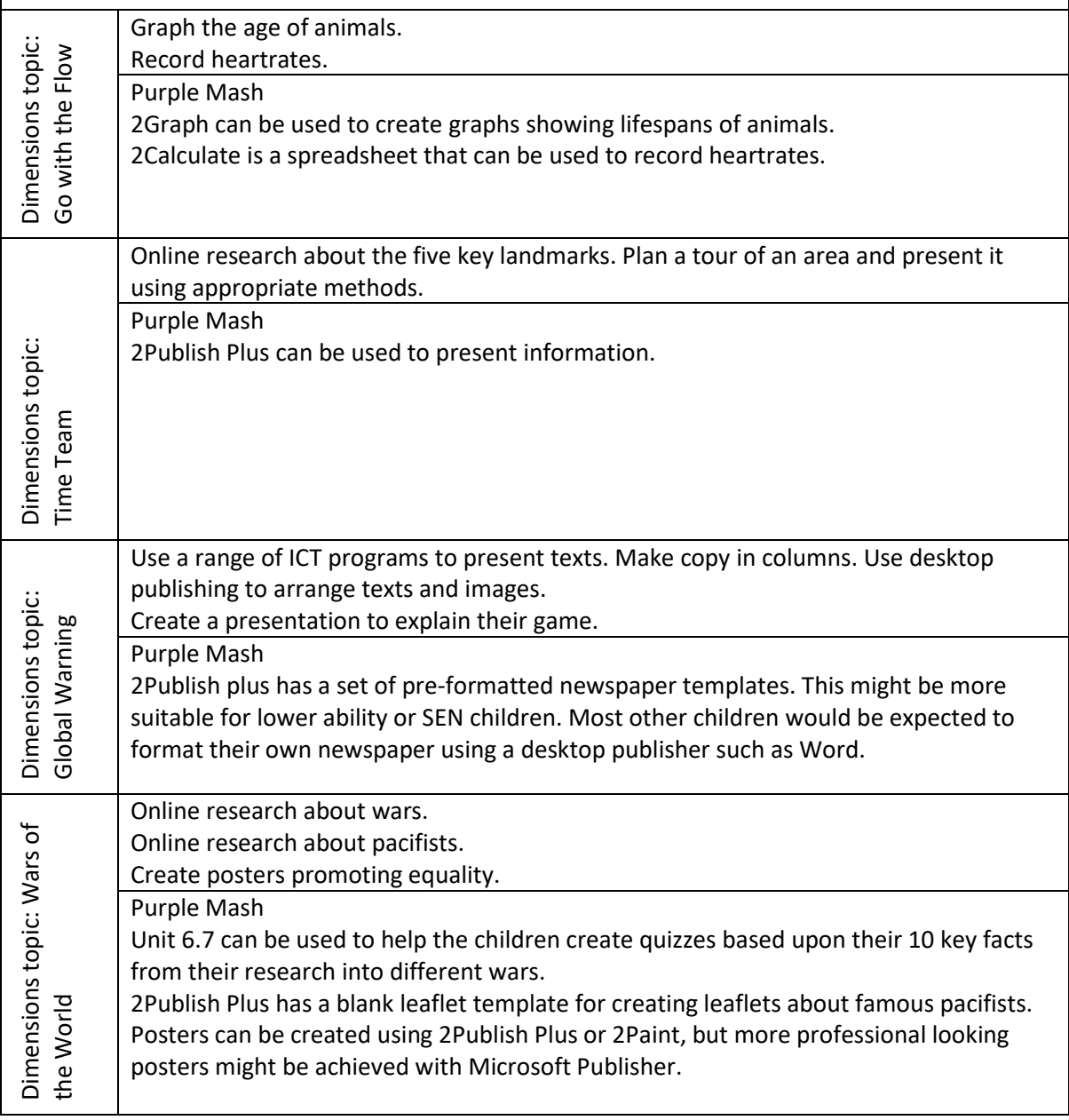

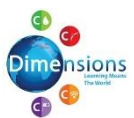

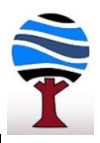

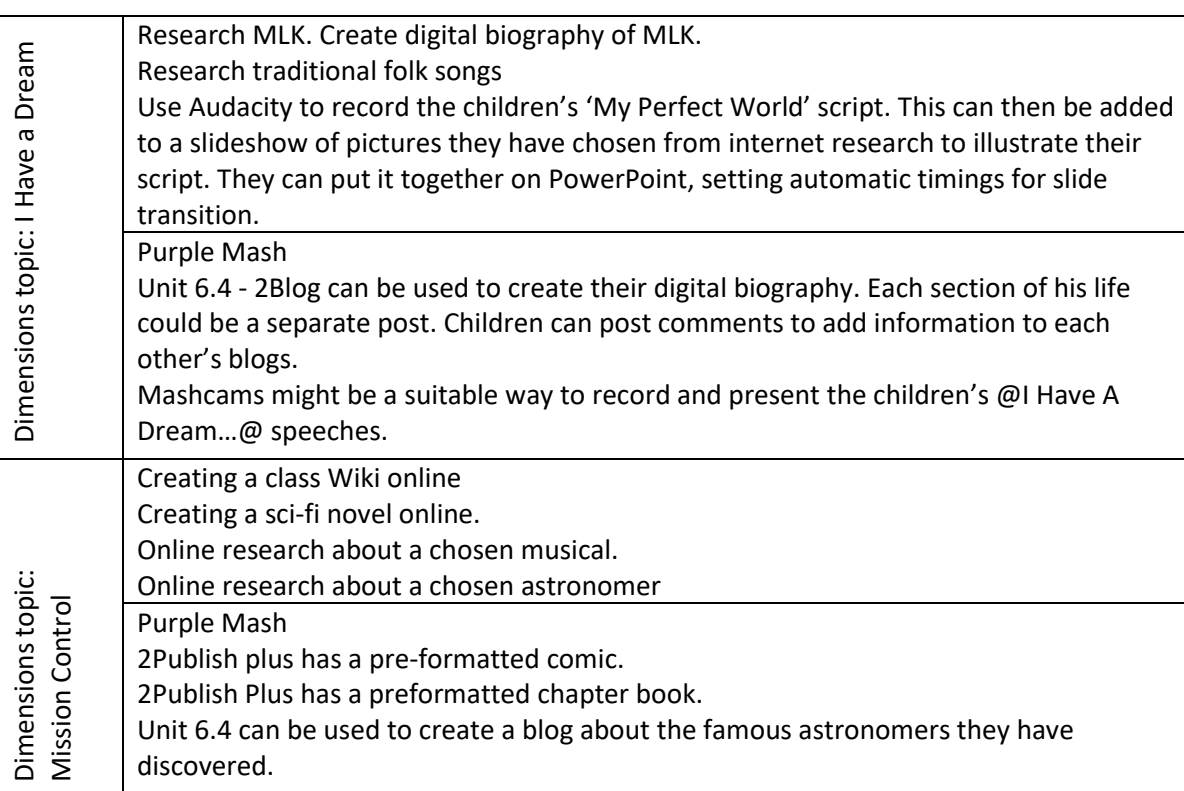